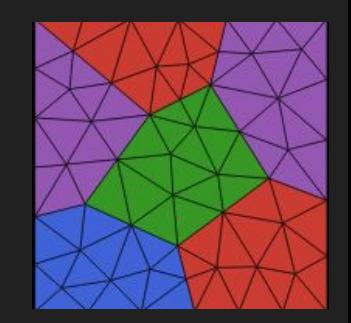

# One year of Ferrite.jl development

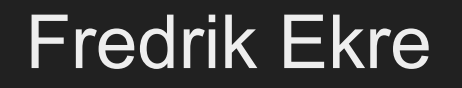

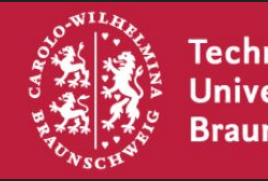

Technische Universität **Braunschweig** 

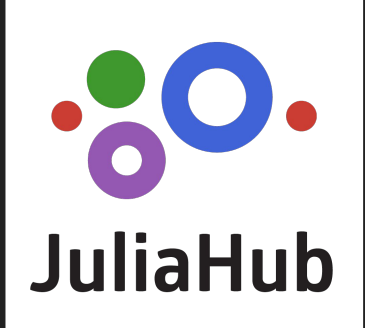

### **Agenda**

- Repository statistics
- Changes to documentation
- Features and ongoing development since last year
- Release 1.0
- Contributing

### Repository statistics (Ferrite-FEM/Ferrite.jl)

- 7 releases (0.3.8 0.3.14)
- 218 commits (750 in total)
- 20 contributors (11 new, 30 in total)

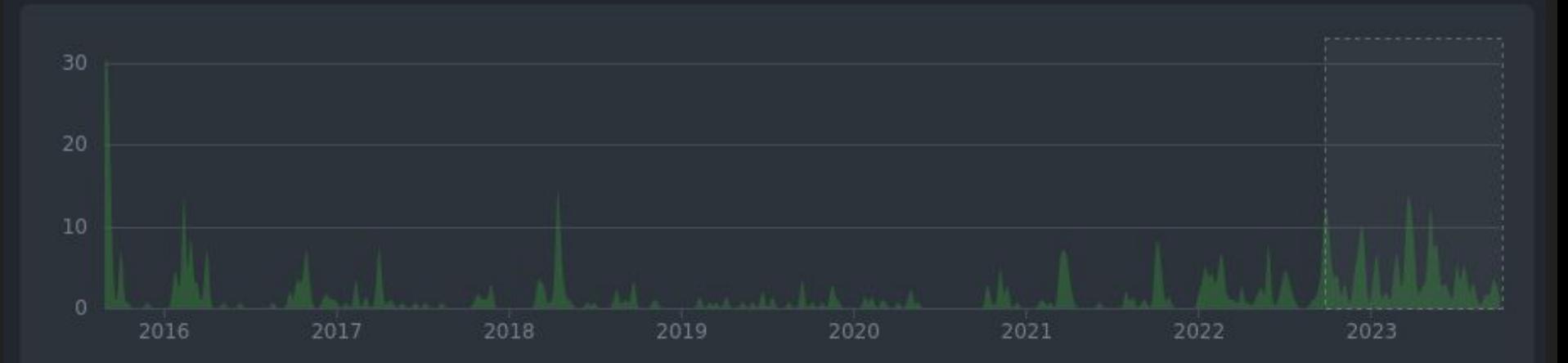

<https://github.com/Ferrite-FEM/Ferrite.jl/graphs/contributors?from=2022-09-26&to=2023-10-06&type=c>

### Documentation overhaul

- Docs: <https://ferrite-fem.github.io/>(changes only visible in dev)
- New structure following the follows the [Diátaxis Framework](https://diataxis.fr)
	- Tutorials: Thoroughly explained examples aimed at introduce Ferrite.jl concepts
	- Topic guides: More in-depth explanations
	- Reference: API documentation, the documentation strings
	- How-to guides: Shorter(?) guides for specific tasks. Assume knowledge of Ferrite.
- Code gallery: Showing cool things you can do with Ferrite. Contribute!
- Developer documentation: documenting internal code

## **Features**

Features I will *not* talk about (because others will)

### Discontinuous Galerkin methods (Abdulaziz Hamid)

- Google Summer of Code (GSoC) 2023 project
- Sparsity pattern couplings between elements
- InterfaceIterator for iterating over all internal interfaces in the grid
- InterfaceValues for integration of internal interfaces between elements

*More details in the presentation by Abdulaziz this afternoon.*

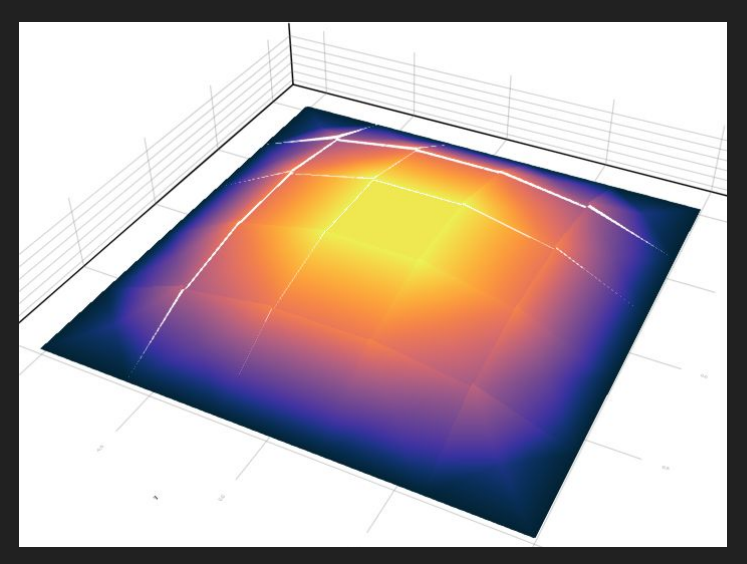

### DofHandler rework (Kim Louisa Auth)

- Grids with mixed element types
- SubDofHandler for working with grid subdomains with different physics/fields

*More details in the presentation by Kim this afternoon.*

### Mesh refinement and adaptivity (Maximilian Köhler)

- Implementation of p4est (tree based mesh data structure)
- Hanging node constraints

*More details in the presentation by Maximilian this afternoon.*

### Distributed computing (Dennis Ogiermann)

- <u>[FerriteDistributed.jl](https://github.com/Ferrite-FEM/FerriteDistributed.jl)</u>: Data structures (Grid, DofHandler) for solving problems on multiple cores using MPI
- Support for **PartitionedArrays.il and HYPRE.il** for global matrix/vector

*More details in the presentation by Dennis this afternoon.*

Features I *will* talk about (because others won't)

### Local application of boundary conditions

### *Global* **application** *Local* **application**

for all elements

- 1. compute local matrix
- 2. assemble into global matrix

#### end

- 3. apply boundary conditions
- 4. solve

- for all elements
	- 1. compute local matrix
	- 2. apply boundary conditions
	- 3. assemble into global matrix

end

4. solve

### *Global* application of boundary conditions

Local (dense) matrices Global (sparse) matrix

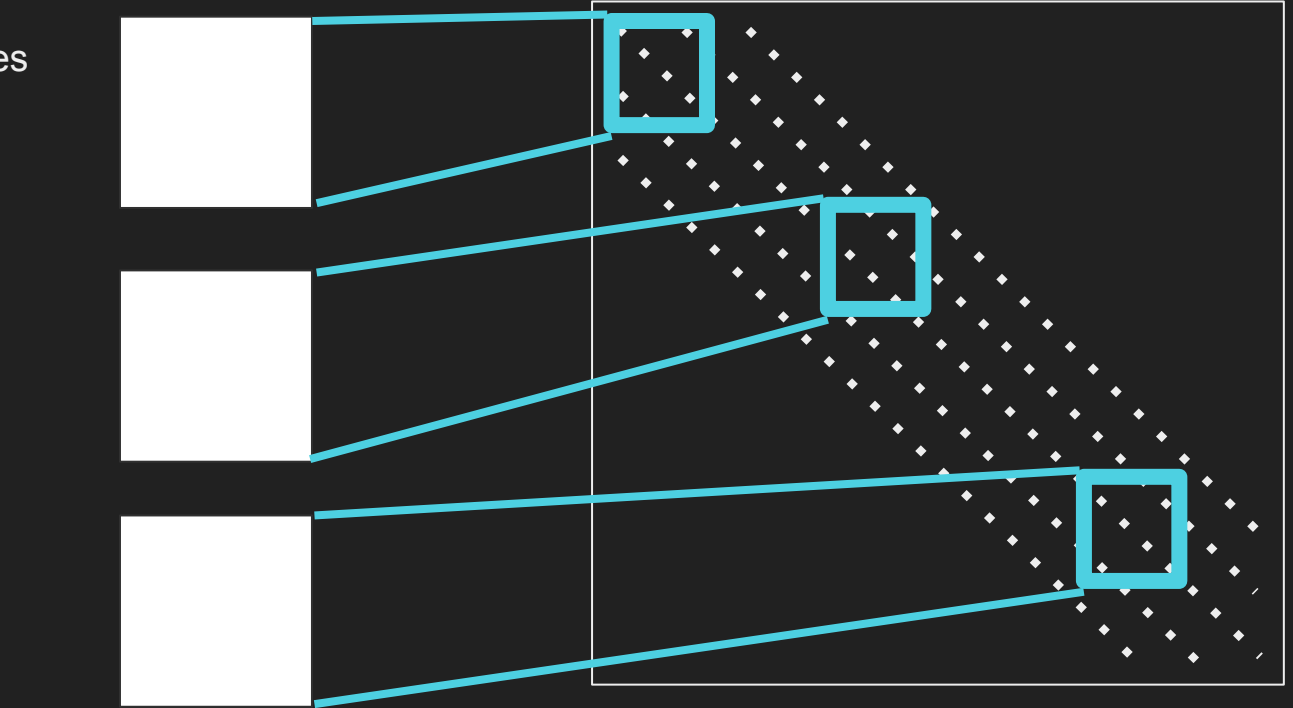

1. Compute local matrices 2. Assemble

### *Global* application of boundary conditions

2. Assemble

Local (dense) matrices Global (sparse) matrix

1. Compute local matrices 3. Apply boundary conditions by zeroing out prescribed rows and columns

### *Local* application of boundary conditions

Local (dense) matrices Global (sparse) matrix

1. Compute local matrices 3. Apply boundary conditions by zeroing out prescribed rows and columns 2. Assemble

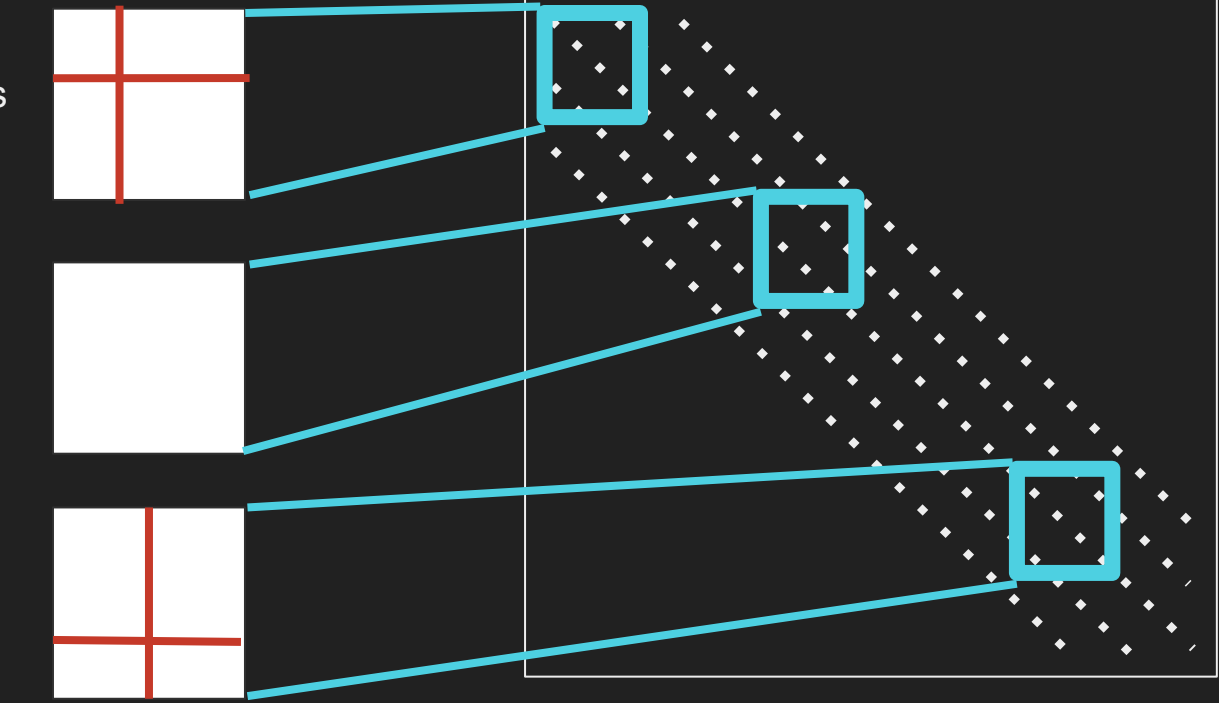

### Local application of boundary conditions

### *Global* **application** *Local* **application**

```
for cell in cells
     # Compute local matrix
    ke = assemble_element(...)
     # Assemble into global matrix
     assemble!(K, dofs, ke)
end
# Apply boundary conditions
apply!(K, f, ch)# Solve
u = K \setminus f
```

```
for cell in cells
     # Compute local matrix
    ke = assemble_element(...)
     # Apply boundary conditions
     apply_local!(ke, dofs, ch)
     # Assemble into global matrix
     assemble!(K, dofs, ke)
end
```

```
# Solve
u = K \setminus f
```
### Renumbering degrees of freedom

- By default dofs enumerated element-by-element and field-by-field
- Renumber by fields/components to obtain global block system ([BlockArrays.jl](https://github.com/JuliaArrays/BlockArrays.jl))
	- renumber!(dh, ch, DofOrder.FieldWise())
	- renumber!(dh, ch, DofOrder.ComponentWise())
- **•** Renumber using  $Meta$ ,  $il$  to reduce fill-in</u>
	- renumber!(dh, ch, DofOrder.Ext{Metis}())

### Renumbering degrees of freedom: BlockArrays.jl

Example: Stokes flow [\(https://ferrite-fem.github.io/Ferrite.jl/dev/tutorials/stokes-flow/](https://ferrite-fem.github.io/Ferrite.jl/dev/tutorials/stokes-flow/))

Find  $(\boldsymbol{u},p)\in\mathbb{U}\times\mathrm{L}_2$  s.t.

$$
\int_\Omega \Bigl[[\delta {\boldsymbol u} \otimes {\boldsymbol \nabla}] : [{\boldsymbol u} \otimes {\boldsymbol \nabla}] - ({\boldsymbol \nabla} \cdot \delta {\boldsymbol u}) \ p \Bigr] \mathrm{d} \Omega = \int_\Omega \delta {\boldsymbol u} \cdot {\boldsymbol b} \, \mathrm{d} \Omega \quad \forall \delta {\boldsymbol u} \in \mathbb{U}, \\ \int_\Omega - ({\boldsymbol \nabla} \cdot {\boldsymbol u}) \ \delta p \, \mathrm{d} \Omega = 0 \quad \forall \delta p \in \mathrm{L}_2,
$$

### Renumbering degrees of freedom: BlockArrays.jl

⎤⢄⣀⣀۩ۉ⢀ۉۉۑ⢹ۿۉۉۡ۟ۉ⣼⢃⢀ۜܝ⢦ۻ⢶ܯ⣎⢁⢸۹⣦⡷܄⎡ ∣SSŒ∰STERSTERFERTERTERTERTERTERTERTE ⎥⣟⣕ܝی܅ۋۙۉ⢛⢠ۉ܍ۍ۩ۉۉ۩܉⢐ۉ⡹ۉ܍ܒےێܔ⢻⣶⣴ܒ⢙ۗ⎢ ⎥܍ۑ⢠ۉۑۜۉ⢃ۉ⡶ۏ⢶ۡۉۉۿ܍ۉۉۉ⣐ۉے⣦⢙⢀⣠܄܄⢧⡴۔⡶ۻ⎢ ⎥⣕ۑ܍⢠܍⢀⢀⢰ۉی⢈۔⣙ۑ۩ۉ⣤ۑ܍⢨ۦܮ⢐⣱⣾⣷⡶ۜۊ⢤ۻܜ⢸⎢ ⎥یۚ⢀⣆܉ۊۙۉۉۏ۹ۗۙۉۉ⢁ۣۉۉۙۉܩ⢹⡿⡿⣯ۣ܍۵ی⣜⢀܀⢈⎢ ⎥۪ۭ۔ۙےۉۙۉۉۊۓ܋⣉ۉ۹⢈܍⢰ܩ⣦⣤܄ۓۉۘ⢀⢠⣅ܩ⣄ۖۜ⣙⣤⎢ ⎥ۉ⢀⢀⢘ۉ⢀ۉۉۉۉۉۍ۩⣌ۍ⣏⡼ܨ⡻⣿⣿ۉۉۙۿۋۉۉ⢀⢀ۛ܋⢐ے⎢ ⎥ۢۍ۩܉⢱⢉ۉۉۉۉۉܓ⣽⣶ܕ⡿⢭⢱⣶ۿۙۉ⣤⣠ۋۭۉܑۉے⢤ۍ⢀⎢ ⎥ۉۉۉے⢖⣡ۉۉۉېۍܤ⣆⣭⣿⣿⣍ۛۘܙ⢂ۙۊ܉ۉیۡۉۉ⣤⢃ۍ⢲⎢ ⎥ۉۉ܉ܐێ⡿ܙ܋ۋۉۉ܍⣿⣿܂⣧܄⡸ܢۋ⢠܍܉⣆⢠⢀ۉ⣀ۏۉܭ۲ۉۉ⎢ ⎥⣀⢀܊ۊۉےۯۛ܇⣧⣸܈ےۉێۭۉۉۊۉۑܱۊ⢀⢊ܔ۠܁ےۉ܉⣜⣃⣄⎢ ⎥ۑۑۉۉۉۉܫ⢻⣶⣶ܧ⣲ۉ۩ۉۉۉۉۉۉۉۊۊۑۉے۔ۡ⣐ܑۜۤۉۋ⎢ ⎥⢀⣀܍⢅܉܍⡻⢿⣷܁܍܁۱⢄⣀⢠⢄⢈ۉۉۉ⢀ۉ⢐⢀ۉۙےۉ⢀ۊۊ⢀ۉ⎢ ⎥⣦⡿⣶⣦⢄܄۲ۉۉۉۉیۨۘ܇۹۪یۙۉۉ܍۩ۊۿۙۉܢ܍⣈۩ۉۊۙ⎢ ⎥⢻⣯⣿⣿⣟⢆۾ۊۉۉ۩ێ۲ےۉیۏۉ⢐ۉۉ⢴⡴۩ۿۉ⣀ۉۭ⢒⢉ܭ⢆ۉ⎢ ⎦⢝⢿⣷܄⢟ۑ⢰ۉۉ܋⢘ۉۉۉۉۉۭۼۛۙۊۉ۾⢆⢤ۭۋ⢟⢽۲ی⢸ۉ⎣

Default order FieldWise order FieldWise order

⎡⣻⣾⣔⢥⡸⢾⡶⣌ۍېܬ⣐⢘ۉ܋⢺ۋ۽ܭے⢒ܯ⢼⣷⣽⣷⣽۰⣚ܘ܋⡴⢒ۭ⎤ ⎢⣝⡿⣯⣽⢂⢗⢖⢁ܧ۱⢀ۋ܊⣃܉⢝ܑ۩⢰⢞⢾⡶⣿⣽⣺⣎۸ܑ⢚⢸ܪ⣾⣷⎥ |s£≒º‼§å, Valiministi ⎥܇⢩ۻۯ܂ۖ۠⢟⣽⣢⣿⣟۹⢨ۊۙ۟ۍۻ۳ۊۏ܂ێے⢾⣿⢟⣋ܩ⢯⢹⢕ܡ⎢ ⎥ܮۙۢۓ⣝⢻⣶⡮⡺ۯ⢯۵⢡ۢۑۙۉۊۙ۾⢂۱⢱⣶⣦⣦ۡܘ⡬۩۽⣡۶ۗ⎢ ⎢⢀⢡ۋ⢂⢆ۍ⣅܊۱⣿⣿⣿⣟⣾ۉۉۉܥ⢲܌⣴⡾⣄ܞ⣆⢬ܲ⣿⣿⣿ۉ⢰⣳⢧⎥ ⎥ۑ⣺⣿⣿⢃⣸⣎ܱ۹ے۷ۺۉ܊⢀⢀⢺⣷ۡܞ⢂⣻⣽⢿⣷۫ۊە⢀ۑۑ۹۪ۻ⎢ ⎢⣠⣀܁ے⢢܅⢪܋⢑یۛے⣑ے⢻⣶⣠ۿ⣖۔⢓܉⢠ܒ⢷⢯⣚ۜ⢙⢹⣦⢾⢛⣀⎥ ⎥ے⣢⣿⣶⢀ۉۉے⣜⢟⣁ۡۑ܉ۉܟ⢻⣶ܧ⢐⢠ۉۉۉۉۊۊ⢀ܒܡۺܜܭی⎢ ⎢۹ی⢀⣂⡶۩ۻ܅ۉܙۊۥ⢾⣶⡼ۢۡے⢿⣷⣿⣜⣳⢃⣲܅⢑܁⢾⣾ۤ⢹⣾⣟⎥ ⎥⢙⣿⣿ۘۢ⣛⢿⣿⣿⡿⣾⣧⣔⣺⣰ۑ܉ۢ۹ۑۊ⣀⣰⡿۠ܛ⢄⢂܉⡴⣺⣕܁⎢ |+8€–∥. ⎢⢷⣿⣳⣻܈⣾⣬⣾⣌⢧ܑ⣝ܩ܌⡽⣗ۨ⢱⣘ܧ⢉⢿⣽⣿⡿⣯⣯⣏⣗⣼⡾⣟⣏⣯⎥ ⎥ܨ⢘⣚ۤ⣿⡯⢿⢿⣷⣷⣾܄⢚⣺ܙ⣑ۉیۡ⢻⣶⣧⣮⣰⣢⢾ۦܨ܆ܲܦ⡮ܨ܀⎢ ⎥ۑ⣼⣿ܫ⣷⣙⣽⣹⣿⣿⣿܂ۊ⣠⣺⣷⣏۩⣪⡫⣿⣿⣿⣿⣗⣐܊⢡⣝ܡ⣢⢈܁܃⎢ ⎢⢋⡭۟⡲⣜ۨ⢨܌⢊ۉ⢀⣀⣉⣰⣨⣟⢻⣿⣟⣀⣌⢉⣘⡵⣾⢯⣛⢀⣈⣮⣿⣿⣨⣙⎥ ⎦⣆⢺⣿⣿ۤܤ܅⣾⢿⣿⣿⣿⣾⡯⣽⣾ۙ܍⢰ۢۤܓ⣞܆ܭ۠ܟ⣬⣣ۖ⢾⣿ܝۡ⎣

### Renumbering degrees of freedom: BlockArrays.jl

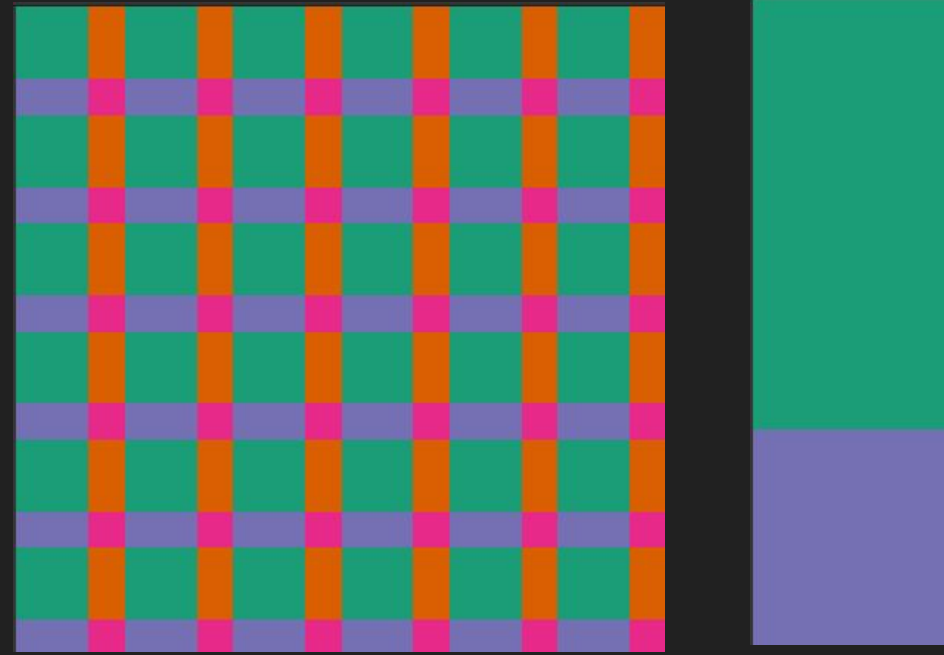

Default order **FieldWise order** FieldWise order

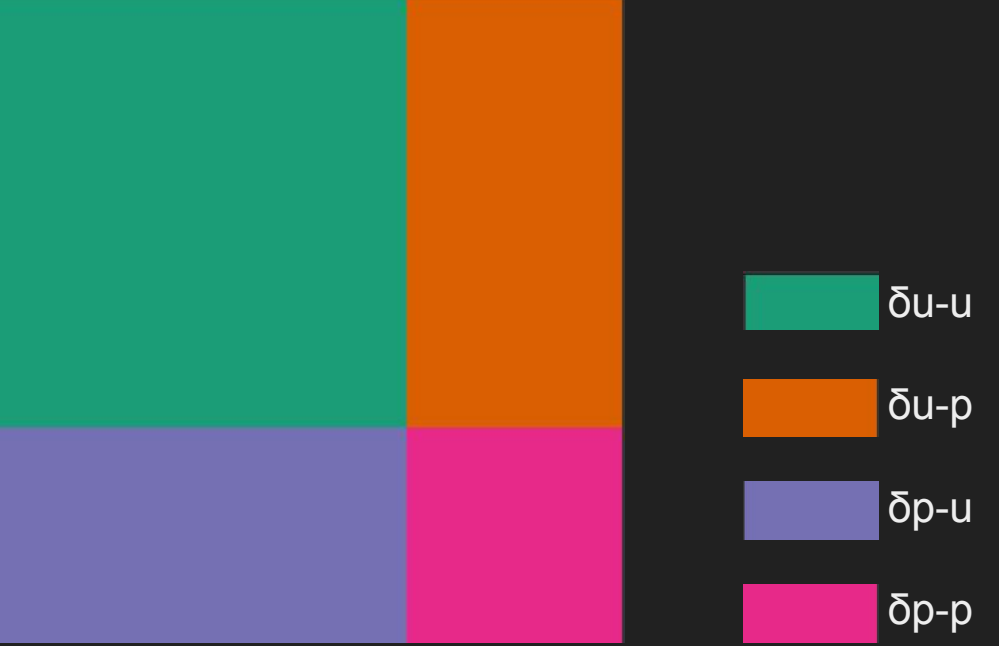

### Renumbering degrees of freedom: Metis.jl

#### Sparse matrix default order (5% stored values)

ۊۊۄۉۉۉۉۉۉۉۉۉ۩ٷۯۄۯۄۮۄۯؽڒۮڔۄؽڗ<sub>ؽ</sub>ۄۮۄ<br>ۊ ⢣ۍۉۉ⢀ۉ⢀ۊۉۉۉ۩ۉۉ⢂ۉۊۉۙۉۉۉۉ܊ۡ⣦܄۟ۉ ن جون اور اس اور اس اور اس اور اس اور اس اور اس اور اس اور اس اور اس اور اس اور اس اور اس اور اس اور اس اور اس<br>منابع ۉۋ۩܉ۍۉۋۙܧ⢀ۙۉ܋ے⢈ۉۉۉۉۑۉ⢆⡰ۺ⢊ۊۑۊ⣀ے ۉ۞۩ۉۉۉۉۉۉ۩ۮۯ۩۩ٷۅؽ<del>ۄ۩ۮۯ</del><br>ؽ ܉⢀ۊۉۍ۩ۉۙۉ܍⢠ۊۉۛ܋ۊܑܒ⢑⣴ے⣐ۉۋۉۑۉ⢀ۉۋ ۉۉۊۮۊۮۊۮۊۮۊۮۊۮۊؽۄۮؽ؉ ۉۉۉۉۉۉۉۉۉۉۉ۩۩ۊ۩ۄؿ۩ۊۄۯۄۉۄۯۄۯۄۯ ۉەۉ⢀⢀ۉ⢀۹ۙۙ۩⢆⣰ۺۑۉ܉܉ۉۡۑۋ۩۬ۍ⢀ۉۉۉے ۉۋۊ܁ܑ܉ە۪⢆⢀⢀ۺܣۙۑۯۊ܋⣀ۊۉۉۉ⢀ۉۉۋۉۉۉ ۍܒۉۍۉۑۉ۪⢐⣻⣾ۉۋ⢐ۉۉۊۑےۉۉܐ۽⣠ۉۉۉۉۉۉ ېےۊ۩⣀܉⢆ۺۋۊۏ܊⢀ۙ⢀ۍ۪ۉۉۙۉۻۉ۹ۉۉ⢀ۊۉۉ ⢀ۉ⡸ۉ⢇܈⢨ۉۉۋ۱܉⢀ۉ⢁ۉۉۚۏۉۉۉۍۉۉۉ⢀ۉۉ⣀ یں ویں اس وہ اس وہ اس وہ اس وہ اس وہ اس وہ اس وہ اس وہ اس وہ اس وہ اس وہ اس وہ اس وہ اس وہ اس وہ اس وہ اس وہ ا ⢆ۺۊۭ⢀ۉۍ۰ەیۉۑۊۋۉۉۉۉ۹ۉۙۋۉۑۊۉ⣁ۭۊۙ Sparse matrix Metis.jl order (5% stored values)

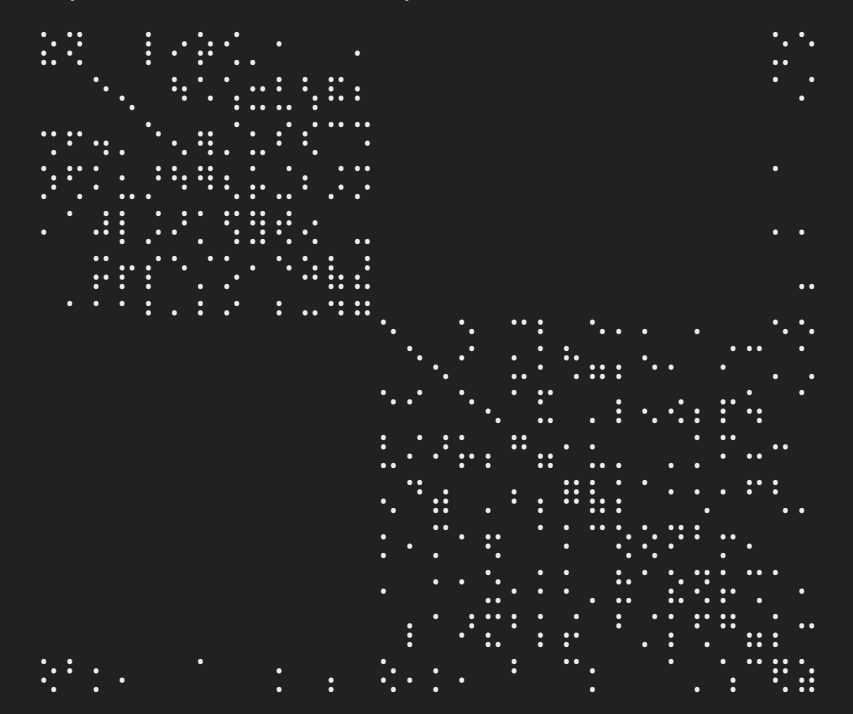

### Renumbering degrees of freedom: Metis.jl

Cholesky factor default order (16% stored values)

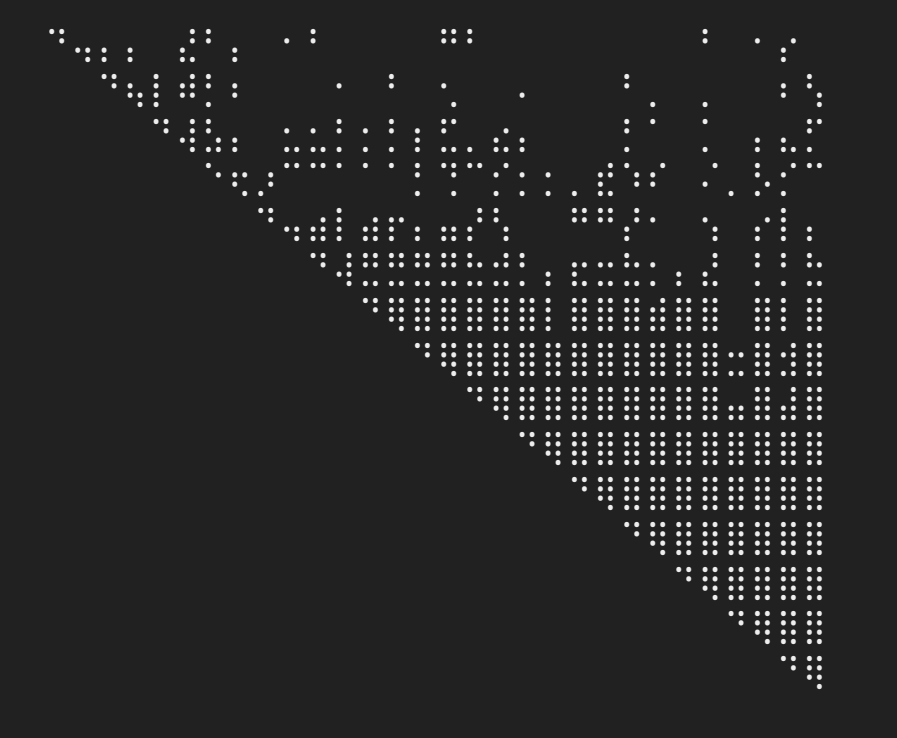

Cholesky factor Metis.jl order (6% stored values)

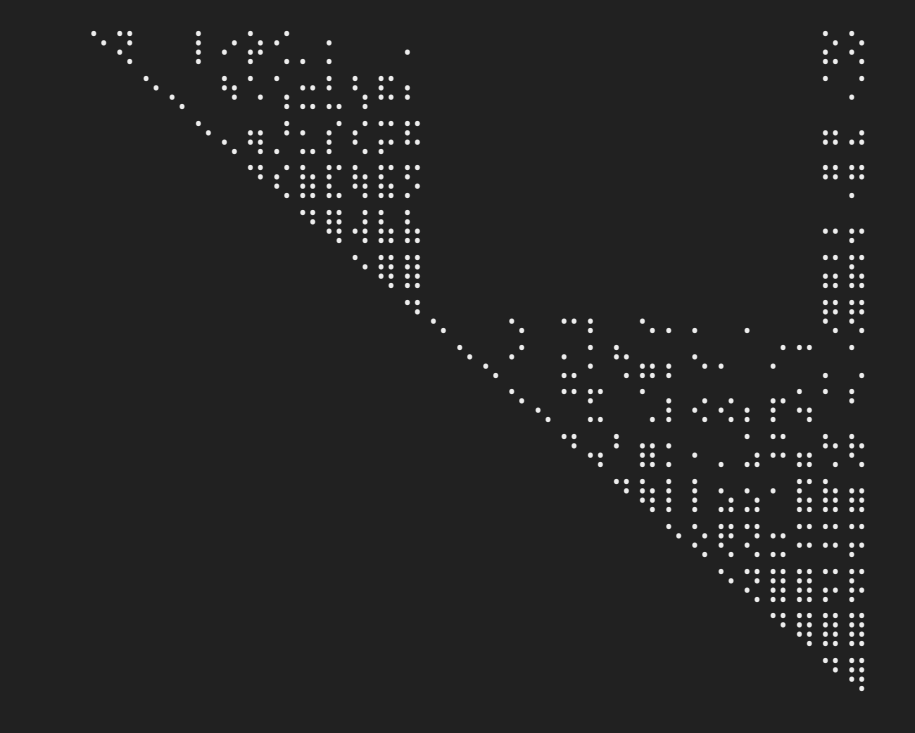

### Reducing the sparsity pattern: specify field coupling

Example: Stokes flow, no coupling between δp-p

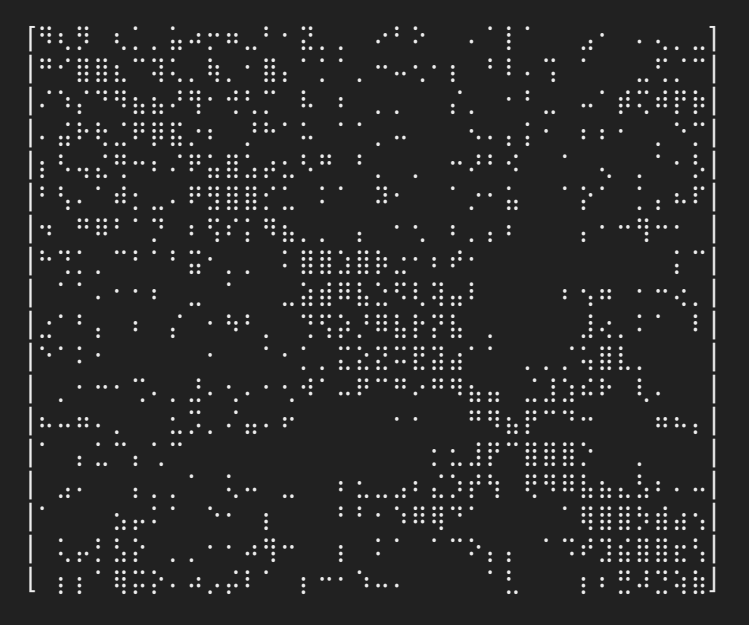

#### Default order FieldWise order FieldWise order

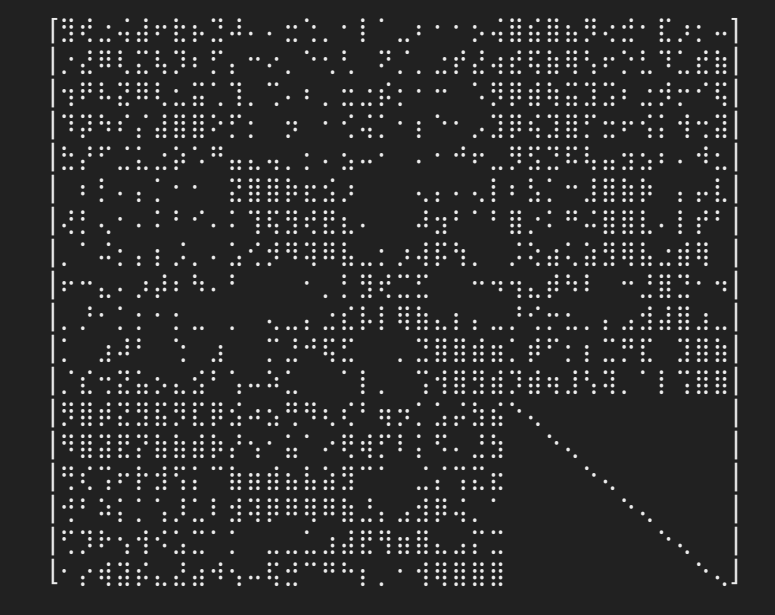

### Reducing the sparsity pattern: eliminate constrained dofs

#### keep\_constrained=true (default) 18128 non-zeroes

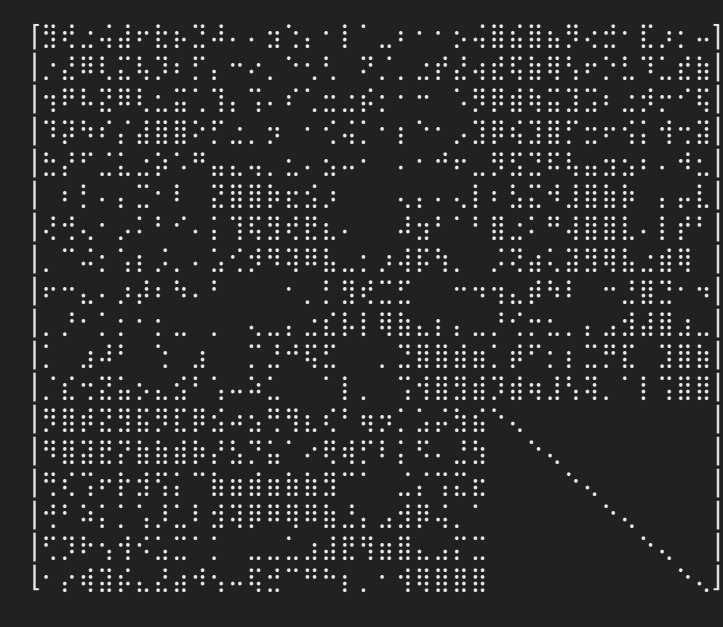

#### keep\_constrained=false 15114 non-zeroes

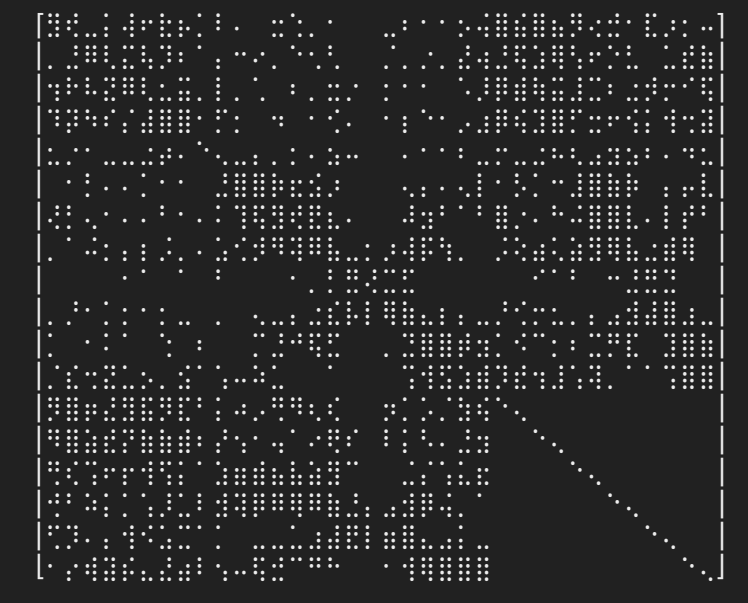

### ConstraintHandler, Dirichlet, PeriodicDirichlet

- All components of the specified field prescribed by default (instead of component 1)
- Possible to specify prescribed values as  $f(x)$ instead of just  $f(x, t)$
- update! is called implicitly in close! (ch)
- Periodic constraints support rotations (cf. Stoke's flow example)

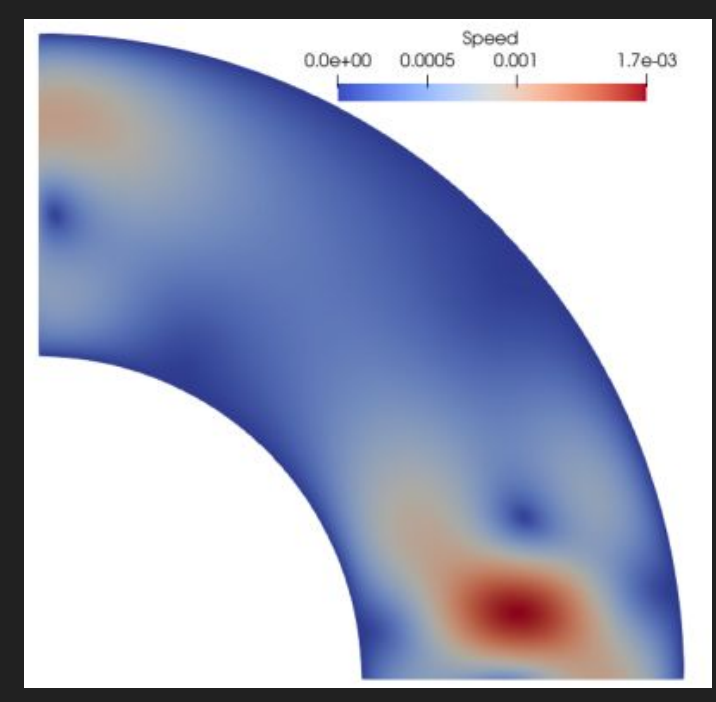

### Boundary integration

- FaceQuadratureRule replaces "dim-1" QuadratureRule
- FaceIterator for easier iteration over faces (similar to CellIterator) to integrate e.g. Neumann boundaries

### Reference shapes changes

Every shape has its own type:

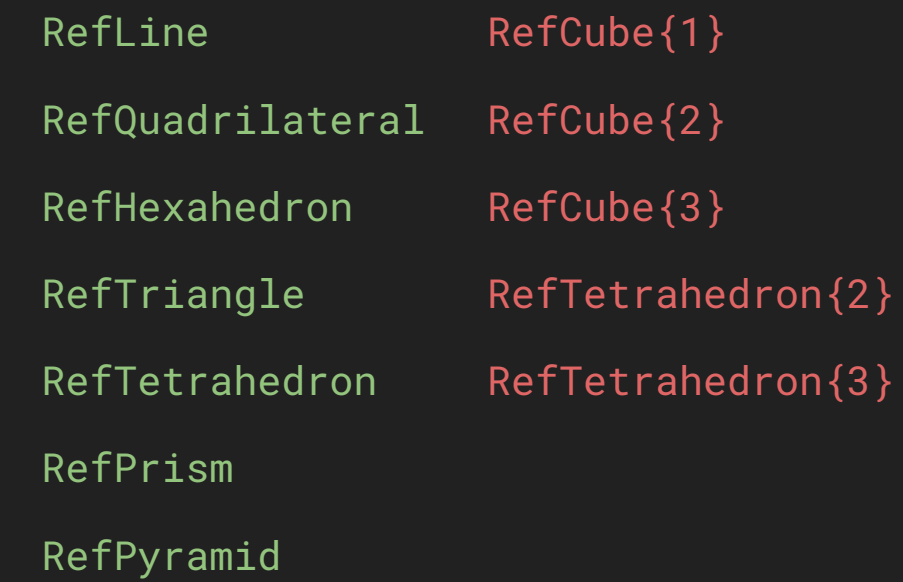

### Reference shapes changes

Simplifies construction of interpolations and quadrature rules

Lagrange{RefLine, 1}() Lagrange{RefTriangle, 1}() QuadratureRule{RefQuadrilateral}(...) FaceQuadratureRule{RefHexahedron}(...) Lagrange{1, RefCube, 1}() Lagrange{2, RefTetrahedron, 1}() QuadratureRule{2, RefCube}(...) QuadratureRule{2, RefCube}(...)

### Interpolations

- Interpolations grouped into ScalarInterpolation and VectorInterpolation
- ScalarInterpolations need to be explicitly vectorized for vector problems using VectorizedInterpolation:

Lagrange{RefTriangle, 1}() VectorizedInterpolation{ $2$ }(Lagrange{..}()) alt. Lagrange{RefTriangle, 1}()^2

 $N_1^{\rm s},\quad N_2^{\rm s},\quad N_3^{\rm s}$  $\begin{pmatrix} N_1^{\rm s} \\ 0 \end{pmatrix}, \begin{pmatrix} 0 \\ N_1^{\rm s} \end{pmatrix}, \begin{pmatrix} N_2^{\rm s} \\ 0 \end{pmatrix}, \begin{pmatrix} 0 \\ N_3^{\rm s} \end{pmatrix}, \begin{pmatrix} N_3^{\rm s} \\ 0 \end{pmatrix}, \begin{pmatrix} 0 \\ N_1^{\rm s} \end{pmatrix}$ 

- Enabled merging of CellScalarValues and CellVectorValues into CellValues
- Enables "true" vector interpolation such as Nédélec and Raviart-Thomas

## **Embedding**

- Clearer separation of i) reference dimension, ii) spatial dimension, and iii) vector dimension
- Enables embedded elements (e.g. 2D elements in 3D space)

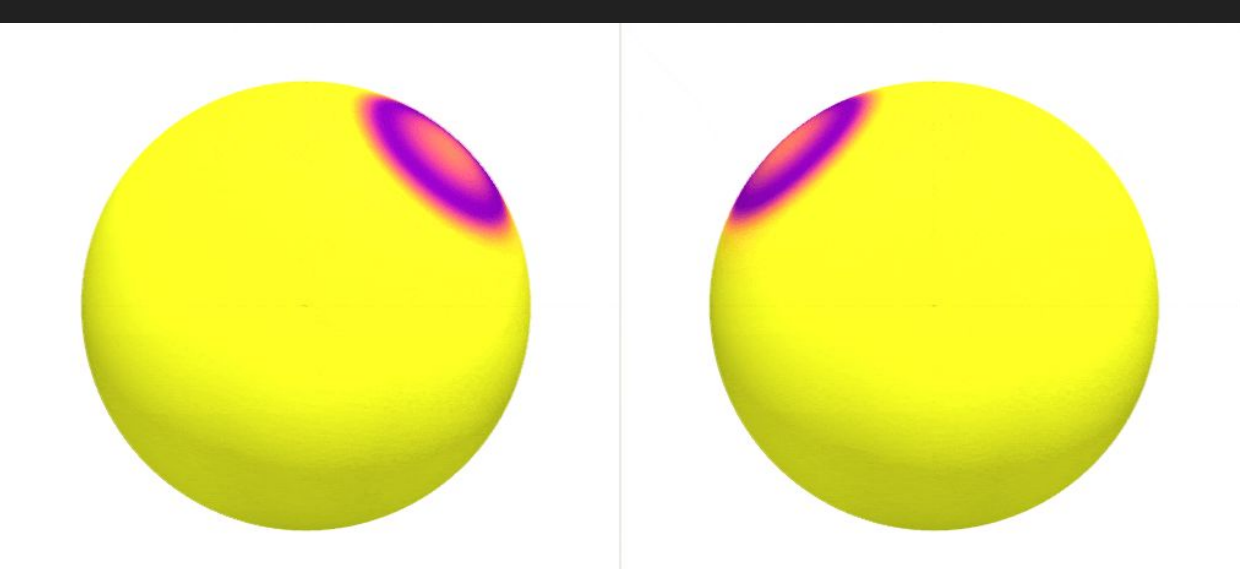

## More things!

All features, fixes, improvements, etc, are (should be) documented in the changelog: [CHANGELOG.md](https://github.com/Ferrite-FEM/Ferrite.jl/blob/master/CHANGELOG.md)

### Release 1.0

- Next release will be a breaking 1.0 release
- Many "mechanical" changes (e.g. new reference shapes)
- How-to upgrade section in the **[CHANGELOG.md](https://github.com/Ferrite-FEM/Ferrite.jl/blob/master/CHANGELOG.md)**

### You can contribute!

### Contributor guide: [CONTRIBUTING.md](https://github.com/Ferrite-FEM/Ferrite.jl/blob/master/CONTRIBUTING.md)

### Ferrite.jl contributor quide  $e$

Welcome to Ferrite.jl contributor documentation! In this document you find information about:

- Documentation
- Reporting issues
- Code changes

If you are new to open source development in general there are many guides online to help you get started, for example first-contributions. Another great resource, which specifically discusses Julia contributions, is the video Open source, Julia packages, git, and GitHub.

#### Documentation  $\mathscr P$

Contributing to documentation is a great way to get started with any new project. As a new user you have a unique

## Thanks for listening!